## <span id="page-0-1"></span>The lt3graph package<sup>\*†</sup>

Michiel Helvensteijn [mhelvens+latex@gmail.com](mailto:mhelvens+latex@gmail.com)

April 9, 2016

Development of this package is organized at [github.com/mhelvens/latex-lt3graph.](https://github.com/mhelvens/latex-lt3graph) I am happy to receive feedback there!

### **1 Introduction**

This package provides a data-structure for use in the LAT<sub>E</sub>X3 programming environment. It allows you to represent a *directed graph*, which contains *vertices* (nodes), and *edges* (arrows) to connect them.<sup>[1](#page-0-0)</sup> One such a graph is defined below:

```
\ExplSyntaxOn
    \graph_new:N \l_my_graph
    \graph_put_vertex:Nn \l_my_graph {v}
    \graph_put_vertex:Nn \l_my_graph {w}
    \graph_put_vertex:Nn \l_my_graph {x}
    \graph_put_vertex:Nn \l_my_graph {y}
    \graph_put_vertex:Nn \l_my_graph {z}
    \graph_put_edge:Nnn \l_my_graph {v} {w}
    \graph_put_edge:Nnn \l_my_graph {w} {x}
    \graph_put_edge:Nnn \l_my_graph {w} {y}
    \graph_put_edge:Nnn \l_my_graph {w} {z}
    \graph_put_edge:Nnn \l_my_graph {y} {z}
    \graph_put_edge:Nnn \l_my_graph {z} {x}
\ExplSyntaxOff
```
Each vertex is identified by a *key*, which, to this library, is a string: a list of characters with category code 12 and spaces with category code 10. An edge is then declared between two vertices by referring to their keys.

We could then, for example, use TikZ to draw this graph:

<sup>∗</sup>This document corresponds to lt3graph v0.1.5, dated 2016/03/30.

<sup>†</sup>The prefix lt3 indicates that this package is a user-contributed expl3 library, in contrast to packages prefixed with 13, which are officially supported by the LATEX3 team.

<span id="page-0-0"></span><sup>&</sup>lt;sup>1</sup> Mathematically speaking, a directed graph is a tuple  $(V, E)$  with a set of vertices *V* and a set of edges  $E \subseteq V \times V$  connecting those vertices.

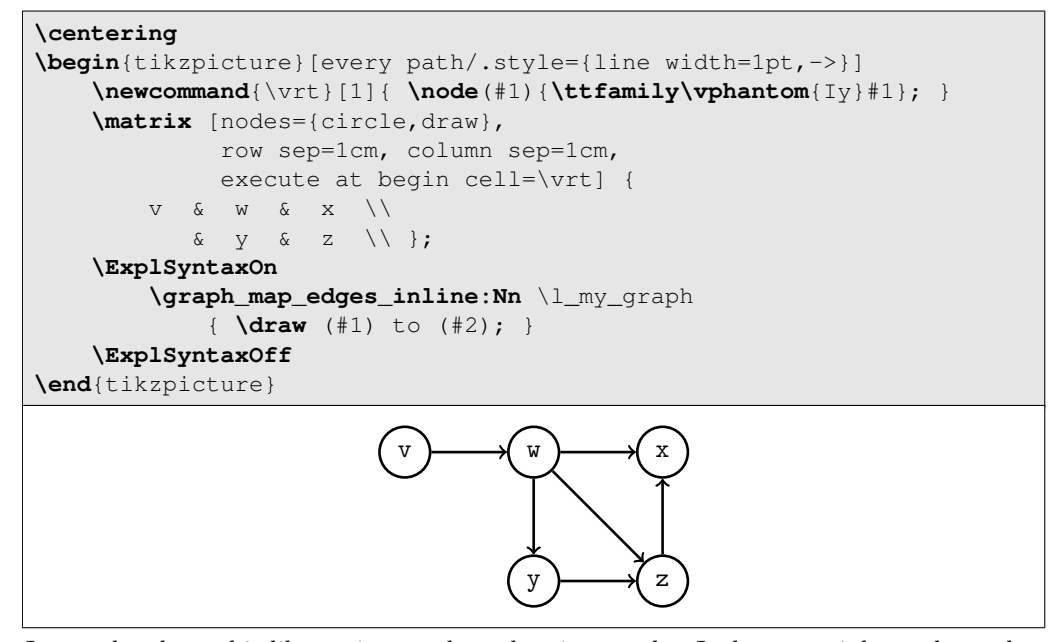

Just to be clear, this library is *not about drawing* graphs. It does not, inherently, understand any TikZ. It is about *representing* graphs. This allows us do perform analysis on their structure. We could, for example, determine if there is a cycle in the graph:

```
\ExplSyntaxOn
    \graph_if_cyclic:NTF \l_my_graph {Yep} {Nope}
\ExplSyntaxOff
Nope
```
Indeed, there are no cycles in this graph. We can also list its vertices in topological order:

```
\ExplSyntaxOn
    \clist_new:N \LinearClist
    \graph_map_topological_order_inline:Nn \l_my_graph
        { \clist_put_right:Nn \LinearClist {\texttt{#1}} }
\ExplSyntaxOff
Visiting dependencies first: \( \LinearClist \)
Visiting dependencies first: v, w, y, z, x
```
There is a great deal more that can be done with graphs (some of which is even implemented in this library). A common use-case will be to attach data to vertices and/or edges. You could accomplish this with a property map from l3prop, but this library has already done that for you! Every vertex and every edge can store arbitrary token lists.<sup>[2](#page-1-0)</sup>

In the next example we store the *degree* (the number of edges, both incoming and outgoing) of each vertex inside that vertex as data. We then query all vertices directly reachable from w and print their information in the output stream:

<span id="page-1-0"></span><sup>&</sup>lt;sup>2</sup>This makes the mathematical representation of our graphs actually a 4-tuple  $(V, E, v, e)$ , where  $v: V \to TL$  is a function that maps every vertex to a token list and  $e: E \to TL$  is a function that maps every edge (i.e., pair of vertices) to a token list.

```
\ExplSyntaxOn
    \cs_generate_variant:Nn \graph_put_vertex:Nnn {Nnf}
    \graph_map_vertices_inline:Nn \l_my_graph {
        \graph_put_vertex:Nnf \l_my_graph {#1}
         { \graph_get_degree:Nn \l_my_graph {#1} }
    }
```

```
\ExplSyntaxOff
```
It's just an additional parameter on the \graph\_put\_vertex function. Edges can store data in the same way:

```
\ExplSyntaxOn
    \graph_map_edges_inline:Nn \l_my_graph {
        \graph_put_edge:Nnnn \l_my_graph {#1} {#2}
            { \int_eval:n{##1 * ##2} }
    }
\ExplSyntaxOff
```
The values ##1 and ##2 represent the data stored in, respectively, vertices #1 and #2. This is a feature of **\graph\_put\_edge:Nnnn** added for your convenience.

We can show the resulting graph in a table, which is handy for debugging:

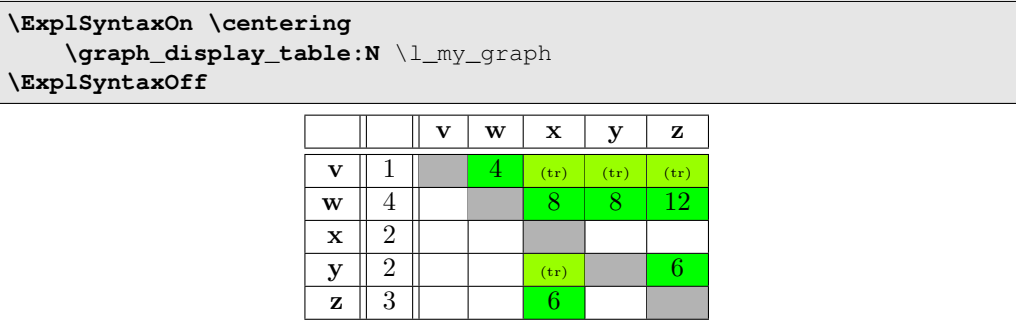

The **green** cells represent edges directly connecting two vertices. The  $(\mathbf{t}_r)$  cells don't have edges, but indicate that there is a sequence of edges connecting two vertices transitively.

Two vertices can have at most two arrows connecting them: one for each direction. If you want to represent a *multidigraph* (or *quiver*; I'm not making this up), you could consider storing a (pointer to a) list at each edge.

Finally, we demonstrate some transformation functions. The first generates the transitive closure of a graph:

```
\ExplSyntaxOn
    \graph_new:N \l_closed_graph
    \cs_new:Nn \__closure_combiner:nnn { #1,~#2,~(#3) }
    \graph_set_transitive_closure:NNNn
        \l_closed_graph \l_my_graph
        \__closure_combiner:nnn {--}
\ExplSyntaxOff
```
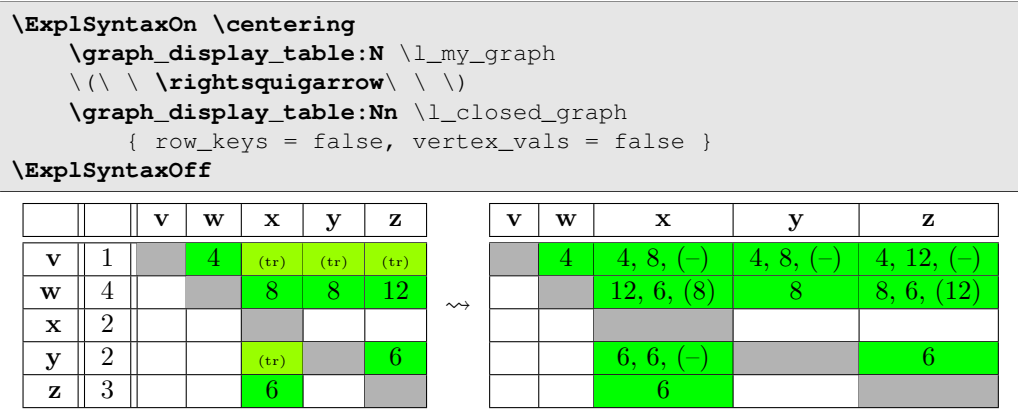

There is a simpler version (\graph\_set\_transitive\_closure:NN) that sets the values of the new edges to the empty token-list. The demonstrated version takes an expandable function to determine the new value, which has access to the values of the two edges being combined (as #1 and #2), as well as the value of the possibly already existing transitive edge (as #3). If there was no transitive edge there already, the value passed as #3 is the fourth argument of the transformation function; in this case --.

The second transformation function generates the transitive reduction:

```
\ExplSyntaxOn
    \graph_new:N \l_reduced_graph
    \graph_set_transitive_reduction:NN
        \l_reduced_graph \l_my_graph
\ExplSyntaxOff
```
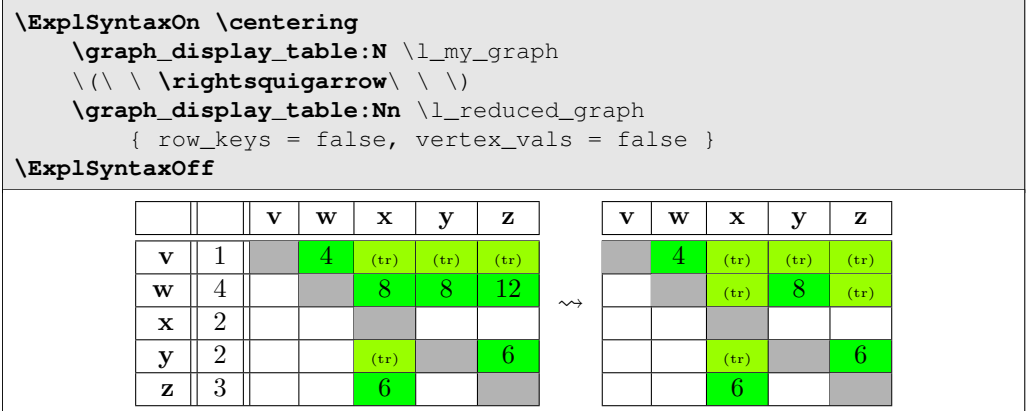

## **2 API Documentation**

Sorry! There is no full API documentation yet. But in the meantime, much of the API is integrated in the examples of the previous section, and everything is documented (however sparsely) in the implementation below.

## **3 Implementation**

We now show and explain the entire implementation from 1t3graph.sty.

#### **3.1 Package Info**

```
1 \NeedsTeXFormat{LaTeX2e}
2 \RequirePackage{expl3}
3 \ProvidesExplPackage{lt3graph}{2016/03/30}{0.1.5}
4 {a LaTeX3 datastructure for representing directed graphs with data}
```
#### **3.2 Required Packages**

These are the packages we'll need:

```
5 \RequirePackage{l3keys2e}
```

```
6 \RequirePackage{xparse}
```

```
7 \RequirePackage{withargs}
```
#### 3.3 Additions to LA<sub>I</sub><sub>E</sub>X<sub>3</sub> Fundamentals

These are three macros for working with 'set literals' in an expandable context. They use internal macros from l3prop... Something I'm really not supposed to do.

```
8 \prg_new_conditional:Npnn \__graph_set_if_in:nn #1#2 { p }
9 {
10 \ prop_if_in:nwwn {#2} #1 \s_obj_end
11 \qquad \qquad \setminus \_ \  \text{prop\_pair:wn \#2} \setminus \_ \  \text{prop \ { }} \}12 \qquad \qquad \qquad \qquad \qquad \text{Ne}_{\text{recursion\_tail}}13 \_prg_break_point:
14 }
15
16 \cs_set_eq:NN \__graph_empty_set \s__prop
17
18 \cs_new:Nn \__graph_set_cons:nn {
19 #1 \__prop_pair:wn #2 \s__prop {}
20 }
```
#### <span id="page-4-24"></span><span id="page-4-21"></span><span id="page-4-8"></span><span id="page-4-6"></span><span id="page-4-0"></span>**3.4 Data Access**

These functions generate the multi-part csnames under which all graph data is stored:

<span id="page-4-14"></span><span id="page-4-13"></span><span id="page-4-12"></span><span id="page-4-11"></span><span id="page-4-10"></span><span id="page-4-4"></span><span id="page-4-3"></span><span id="page-4-2"></span><span id="page-4-1"></span>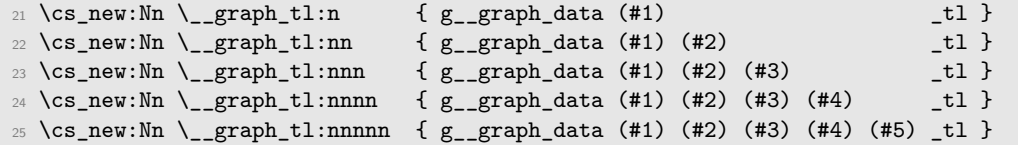

<span id="page-4-5"></span>The following functions generate multi-part keys to use in property maps:

<span id="page-5-15"></span><span id="page-5-14"></span><span id="page-5-13"></span><span id="page-5-12"></span><span id="page-5-3"></span><span id="page-5-2"></span><span id="page-5-1"></span><span id="page-5-0"></span>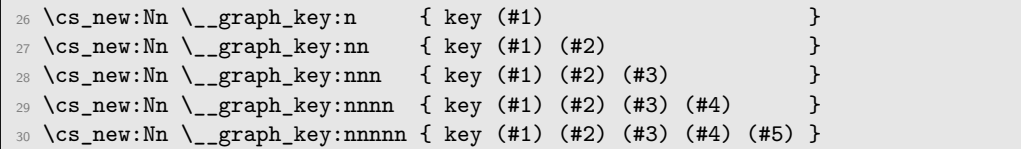

<span id="page-5-16"></span><span id="page-5-4"></span>A quick way to iterate through property maps holding graph data:

```
31 \cs_new_protected:Nn \__graph_for_each_prop_datatype:n
32 { \seq_map_inline:Nn \g__graph_prop_data_types_seq {#1} }
33 \seq_new:N \g__graph_prop_data_types_seq<br>34 \seq_set_from_clist:Nn \g__graph_prop_data_types_seq
                               \g__graph_prop_data_types_seq
35 {vertices, edge-values, edge-froms, edge-tos,
36 edge-triples, indegree, outdegree}
```
#### **3.5 Storing data through pointers**

The following function embodies a LAT<sub>EX3</sub> design pattern for representing non-null pointers. This allows data to be 'protected' behind a macro redirection. Any number of expandable operations can be applied to the pointer indiscriminately without altering the data, even when using :x, :o or :f expansion. Expansion using :v dereferences the pointer and returns the data exactly as it was passed through #2. Expansion using :c returns a control sequence through which the data can be modified.

```
37 \cs_new_protected:Nn \__graph_ptr_new:Nn {
38 \withargs [\uniquecsname] {
39 \tl_set:Nn #1 {##1}<br>40 \tl_new:c {##1}
40 \tl_new:c
41 \tl_set:cn {##1} {#2}
42 }
43 }
44 \cs_new_protected:Nn \__graph_ptr_gnew:Nn {
45 \withargs [\uniquecsname] {
46 \tl_gset:Nn #1 {##1}
47 \tl_new:c {#41}48 \tl_gset:cn {##1} {#2}
49 }
50 }
```
#### <span id="page-5-33"></span><span id="page-5-32"></span><span id="page-5-31"></span>**3.6 Creating and initializing graphs**

Globally create a new graph:

```
51 \cs_new_protected:Nn \graph_new:N {
52 \graph_if_exist:NTF #1 {
53 % TODO: error
54 \frac{1}{2}55 \tl_new:N #1
56 \tl_set:Nf #1 { \tl_trim_spaces:f {\str_tail:n{#1}} }
\verb|57| \label{thm:1}58 \__graph_for_each_prop_datatype:n
59 { \prop_new:c {\__graph_tl:nnn{graph}{#1}{##1}} }
```

```
60 }
61 }
62 \cs_generate_variant:Nn \tl_trim_spaces:n {f}
```
Remove all data from a graph:

```
63 \cs_new_protected:Nn \graph_clear:N
_{64} {\ _graph_clear:Nn #1 { } }
65 \cs_new_protected:Nn \graph_gclear:N
66 {\__graph_clear:Nn #1 {g} }
67 \cs_new_protected:Nn \__graph_clear:Nn {
68 \__graph_for_each_prop_datatype:n
69 { \use:c{prop_#2clear:c} {\_graph_tl:nnn{graph}{#1}{##1}} }
70 }
```
<span id="page-6-45"></span><span id="page-6-41"></span>Create a new graph if it doesn't already exist, then remove all data from it:

```
71 \cs_new_protected:Nn \graph_clear_new:N
72 \quad {\{\setminus \_\text{graph\_clear\_new:} \texttt{Nn #1 }\ \} }73 \cs_new_protected:Nn \graph_gclear_new:N
74 { \_{graph\_clear\_new:Nn #1 {g} }
75 \cs_new_protected:Nn \__graph_clear_new:Nn {
76 \graph_if_exists:NF #1
77 { \graph_new:N #1 }
78 \use:c{graph_#2clear:N} #1
79 }
```
<span id="page-6-46"></span><span id="page-6-36"></span>Set all data in graph #1 equal to that in graph #2:

```
80 \cs_new_protected:Nn \graph_set_eq:NN
81 { \_graph_set_eq:NNn #1 #2 { } }
82 \cs_new_protected:Nn \graph_gset_eq:NN
83 { \_graph_set_eq:NNn #1 #2 {g} }
84 \cs_new_protected:Nn \__graph_set_eq:NNn {
85 \use:c{graph_#3clear:N} #1
86 \_graph_for_each_prop_datatype:n
87 {
88 \use:c{prop_#3set_eq:cc}
89 {\{\sum_{graph_t1}:nnn\{graph_t41\}}90 {\__graph_tl:nnn{graph}{#2}{##1}}
91 }
92 }
```
<span id="page-6-48"></span><span id="page-6-43"></span><span id="page-6-42"></span>An expandable test of whether a graph exists. It does not actually test whether the command sequence contains a graph and is essentially the same as \cs\_if\_exist:N(TF):

```
93 \cs_set_eq:NN \graph_if_exist:Np \cs_if_exist:Np
94 \cs_set_eq:NN \graph_if_exist:NT \cs_if_exist:NT
95 \cs_set_eq:NN \graph_if_exist:NF \cs_if_exist:NF
96 \cs_set_eq:NN \graph_if_exist:NTF \cs_if_exist:NTF
```
#### **3.7 Manipulating graphs**

Put a new vertex inside a graph:

```
97 \cs_new_protected:Nn \graph_put_vertex:Nn
    \{ \ \sum_{\text{graph\_put\_vertex}: Nnnn \text{ #1 } \{ #2\} \ \{ \} \ \} \}99 \cs_new_protected:Nn \graph_gput_vertex:Nn
100 { \_graph_put_vertex:Nnnn #1 {#2} {} {g} }
101 \cs_new_protected:Nn \graph_put_vertex:Nnn
102 { \_graph_put_vertex:Nnnn #1 {#2} {#3} { } }
103 \cs_new_protected:Nn \graph_gput_vertex:Nnn
104 { \ graph_put_vertex:Nnnn #1 {#2} {#3} {g} }
105 \cs_new_protected:Nn \__graph_put_vertex:Nnnn
106 {
107 %%% create pointer to value
108 %
109 \use:c{__graph_ptr_#4new:Nn} \l__graph_vertex_data_tl {#3}
110
111 %%% add the vertex
112 %
113 \use:c{prop_#4put:cnV} {\_graph_tl:nnn{graph}{#1}{vertices}}
114 {#2} \lceil \frac{1}{2} \rceil {\lceil \frac{1}{2} \rceil}115
116 %%% increment the vertex counter
117 \frac{9}{6}\verb|118| = \verb|128|: c{int#4incr: c} {_{\frac{graph_t1:nnn{graph}{#1}}{vertex-count}}}119
120 \graph_get_vertex:NnNT #1 {#2} \l_tmpa_tl {
121 %%% initialize degree to 0
122 %
123 \use:c{prop_#4put:cnn} {\_graph_tl:nnn{graph}{#1}{indegree}} {#2} {0}
124 \use:c{prop_#4put:cnn} {\_graph_tl:nnn{graph}{#1}{outdegree}} {#2} {0}
125 }
126 }
127 \tl_new:N \l__graph_vertex_data_tl
```
<span id="page-7-50"></span><span id="page-7-49"></span><span id="page-7-48"></span><span id="page-7-44"></span><span id="page-7-43"></span><span id="page-7-41"></span><span id="page-7-40"></span><span id="page-7-36"></span><span id="page-7-35"></span><span id="page-7-34"></span><span id="page-7-12"></span>Put a new edge inside a graph:

```
128 \cs_new_protected:Nn \graph_put_edge:Nnn
129 { \_graph_put_edge:Nnnnn #1 {#2} {#3} {} { } }
130 \cs_new_protected:Nn \graph_gput_edge:Nnn
131 { \__graph_put_edge:Nnnnn #1 {#2} {#3} {} {g} }
132 \cs_new_protected:Nn \graph_put_edge:Nnnn
133 { \__graph_put_edge:Nnnnn #1 {#2} {#3} {#4} { } }
134 \cs_new_protected:Nn \graph_gput_edge:Nnnn
135 { \__graph_put_edge:Nnnnn #1 {#2} {#3} {#4} {g} }
136 \cs_new_protected:Nn \__graph_put_edge:Nnnnn
137 {
138 \graph_get_vertex:NnNTF #1 {#2} \l__graph_from_value_tl {
139 \graph_get_vertex:NnNTF #1 {#3} \l__graph_to_value_tl {
140 \graph_get_edge:NnnNF #1 {#2} {#3} \l_tmpa_tl {
141 %%% increment outgoing degree of vertex #2
142 %
143 \use:c{prop_#5put:cnf} {\_graph_tl:nnn{graph}{#1}{outdegree}} {#2}
144 {\int eval:n {
```

```
145 \prop_item:cn {\_graph_tl:nnn{graph}{#1}{outdegree}} {#2} + 1
146 }
147
148 WWW increment incoming degree of vertex #3
149 %
150 \use:c{prop_#5put:cnf} {\__graph_tl:nnn{graph}{#1}{indegree}} {#3}
151 {\int_eval:n {
152 \prop_item:cn {\_graph_tl:nnn{graph}{#1}{indegree}} {#3} + 1
153 }}
154 }
155
156 %%% actually add the edge
157 %
158 \withargs:VVn \l_graph_from_value_tl \l_graph_to_value_tl {
159 \use:c{prop_#5put:cox}
160 \{\ \sum_{\text{graph}_t} t \colon \text{nnn}{\text{graph}_{t}}\} { \}161 \{\ \ \}_{\texttt{graph\_key:nn{#2}{#3}} \162 { \tl_to_str:n{#2} }
163 \use:c{prop_#5put:cox}
164 {\sum_{164} {\sum_{\text{graph}\neq 1:\text{nnn}{\text{graph}}\neq 1}}:nnn{graph}{#1}{edge-tos} }
165 \{\ \mathcal{N}_{\text{graph\_key}:nn{#2}{#3}\}166 \{ \tilde{\text{t1\_to\_str:n}}\}\verb|lq| = \verb|lq| + \verb|lq| + \verb|lq| + \verb|lq| + \verb|lq| + \verb|lq| + \verb|lq| + \verb|lq| + \verb|lq| + \verb|lq| + \verb|lq| + \verb|lq| + \verb|lq| + \verb|lq| + \verb|lq| + \verb|lq| + \verb|lq| + \verb|lq| + \verb|lq| + \verb|lq| + \verb|lq| + \verb|lq| + \verb|lq| + \verb|lq| + \verb|lq| + \verb|lq| + \verb|lq| + \verb|lq| + \verb|lq| + \verb|lq| + \verb|168 \use:c{prop_#5put:coV}
169 \{\ \setminus \_graph_t1: \text{nnn}\{graph\} \{ \#1 \} \{ \text{edge-values} \} \ \}170 { \__graph_key:nn{#2}{#3} }
171 \l_graph_edge_data_tl
172 \use:c{prop_#5put:cox}
173 \{\ \setminus \_graph_t1: \text{nnn}\{\text{graph}\} \{ \#1 \} \{\text{edge-triples} \ \}174 \{\ \ \sum \text{graph\_key:nn{#2}{#3} \} }
175 { {\tl_to_str:n{#2}}
176 {\tl_to_str:n{#3}}
177 {\l__graph_edge_data_tl} }
178 }
179 }{
180 % TODO: Error ('to' vertex doesn't exist)
181 }
182 }{
183 % TODO: Error ('from' vertex doesn't exist)
184 }
185 }
186 \cs_generate_variant:Nn \prop_gput:Nnn {cox, coV, cnf}
187 \cs_generate_variant:Nn \prop_put:Nnn {cox, coV, cnf}
188 \cs_generate_variant:Nn \withargs:nnn {VVn}
189 \tl_new:N \l__graph_edge_data_tl
190 \tl_new:N \l__graph_from_value_tl
191 \tl_new:N \l__graph_to_value_tl
```
<span id="page-8-46"></span><span id="page-8-45"></span><span id="page-8-39"></span><span id="page-8-38"></span><span id="page-8-35"></span><span id="page-8-34"></span><span id="page-8-33"></span><span id="page-8-32"></span><span id="page-8-29"></span><span id="page-8-27"></span><span id="page-8-25"></span><span id="page-8-15"></span><span id="page-8-14"></span><span id="page-8-10"></span><span id="page-8-8"></span><span id="page-8-7"></span><span id="page-8-6"></span><span id="page-8-2"></span><span id="page-8-1"></span><span id="page-8-0"></span>Remove a vertex from a graph, automatically removing any connected edges:

```
192 \cs_new_protected:Nn \graph_remove_vertex:Nn
```

```
193 { \__graph_remove_vertex:Nnn #1 {#2} { } }
```

```
194 \cs_new_protected:Nn \graph_gremove_vertex:Nn
```

```
195 { \__graph_remove_vertex:Nnn #1 {#2} {g} }
```

```
196 \cs_new_protected:Nn \__graph_remove_vertex:Nnn
197 {
198 \graph_get_vertex:NnNT #1 {42} \l_graph_vertex_data_tl {
199 %%% remove outgoing edges
200 \frac{9}{6}201 \graph_map_outgoing_edges_inline:Nnn #1 {#2}
202 { \use:c{graph_#3remove_edge:Nnn} #1 {##1} {##2} }
203
204 %%% remove incoming edges
205 %206 \graph_map_incoming_edges_inline:Nnn #1 {#2}
207 { \use:c{graph_#3remove_edge:Nnn} #1 {##1} {##2} }
208
209 %%% remove the vertex
210 \frac{9}{6}211 \use:c{prop_#3remove:cn} {\_graph_tl:nnn{graph}{#1}{vertices}} {#2}
212 \use:c{prop_#3remove:cn} {\__graph_tl:nnn{graph}{#1}{indegree}} {#2}
213 \use:c{prop_#3remove:cn} {\__graph_tl:nnn{graph}{#1}{outdegree}} {#2}
214
215 %%% decrement the vertex counter
216 \frac{9}{2}217 \use:c{int_#3decr:c} {\__graph_tl:nnn{graph}{#1}{vertex-count}}
218 }<br>210 }
219220 \cs_generate_variant:Nn \prop_put:Nnn {cnV}
221 % \tl_new:N \l__graph_vertex_data_tl % reusing from other function
```
<span id="page-9-39"></span><span id="page-9-38"></span><span id="page-9-37"></span><span id="page-9-36"></span><span id="page-9-33"></span><span id="page-9-32"></span><span id="page-9-27"></span><span id="page-9-20"></span><span id="page-9-19"></span><span id="page-9-18"></span><span id="page-9-17"></span><span id="page-9-0"></span>Remove an edge from the graph:

```
222 \cs_new_protected:Nn \graph_remove_edge:Nnn
223 { \__graph_remove_edge:Nnnn #1 {#2} {#3} { } }
224 \cs_new_protected:Nn \graph_gremove_edge:Nnn
225 { \__graph_remove_edge:Nnnn #1 {#2} {#3} {g} }
226 \cs_new_protected:Nn \__graph_remove_edge:Nnnn {
227 \graph_get_edge:NnnNT #1 {#2} {#3} \l__graph_edge_data_tl {
228 %%% decrement outdegree of vertex #2
229 %
\verb|2300| \texttt{{\char'130}} \label{thm:130} $$\texttt{230} \texttt{{\char'130}} \texttt{{\char'130}} \texttt{{\char231 {\int_eval:n {
232 \prop_item:cn {\__graph_tl:nnn{graph}{#1}{outdegree}} {#2} - 1
233 }}
234
235 %%% decrement indegree of vertex #3
236 %
\verb|1:1| and \verb|1:1| and \verb|2:1| and \verb|2:1| and \verb|2:1| and \verb|2:1| and \verb|2:1| and \verb|2:1| and \verb|2:1| and \verb|2:1| and \verb|2:1| and \verb|2:1| and \verb|2:1| and \verb|2:1| and \verb|2:1| and \verb|2:1| and \verb|2:1| and \verb|2:1| and \verb|2:1| and \verb|2:1| and \verb|2:1| and \verb|2:1| and \verb|2:1| and \verb|2:1| and \verb|2:1| and \verb|2:1| and \verb|2:1| and \verb|2238 {\int_eval:n {
\label{eq:propi} $$\propto \prop\_item: cn {\_graph_tl:nnn{graph}{#1}{indegree}} \{#3} - 1<sup>240</sup> }}
241242 %%% actually remove edge
243 %
244 \use:c{prop_#4remove:co}
245 \{ \ \mathcal{L}_{\text{graph}\text{-}tl:nnn\text{-}graph\text{-}l\text{+}1\text{-}\text{deage}\text{-}f\text{-}r\text{-}sms \}246 { \_graph_key:nn{#2}{#3} }
```

```
247 \use:c{prop_#4remove:co}
\hfill \texttt{248} \qquad \qquad \{ \ \texttt{\textbackslash\_graph\_tl:nnn{graph}{#1}{}{edge-tos}} \qquad \texttt{\textbackslash}_{249} { \ _ graph_key:nn{#2}{#3} }
250 \use:c{prop_#4remove:co}
\begin{minipage}{.4\linewidth} \begin{tabular}{l} \multicolumn{1}{l}{} & \multicolumn{1}{l}{} & \multicolumn{1}{l}{} \\ \multicolumn{1}{l}{ \multicolumn{1}{l}{ \multicolumn{252 \{ \ \ \} graph_key:nn{#2}{#3} }
253 \use:c{prop_#4remove:co}
254 \{ \ \mathcal{L}_{\text{graph}} t1:\text{nnn}\{\text{graph}\{\text{#1}\}\{\text{edge-triples}\} \ \}255 \{ \ \ \}_{\text{graph\_key}:nn\{\#2\}\{\#3\} }
256 }
257 }
258 \cs_generate_variant:Nn \prop_remove:Nn {co}
259 \cs_generate_variant:Nn \prop_gremove:Nn {co}
260 \cs_generate_variant:Nn \prop_put:Nnn {cnf}
261 \cs_generate_variant:Nn \prop_gput:Nnn {cnf}
262 %\tl_new:N \l__graph_edge_data_tl % reusing from other function
```
<span id="page-10-35"></span><span id="page-10-34"></span><span id="page-10-33"></span><span id="page-10-32"></span><span id="page-10-3"></span><span id="page-10-2"></span><span id="page-10-1"></span><span id="page-10-0"></span>Add all edges from graph  $\#2$  to graph  $\#1$ , but only between nodes already present in  $\#1$ :

```
263 \cs_new_protected:Nn \graph_put_edges_from:NN
264 { \__graph_gput_edges_from:NNn #1 #2 { } }
265 \cs_new_protected:Nn \graph_gput_edges_from:NN
266 { \__graph_gput_edges_from:NNn #1 #2 {g} }
267 \cs_new_protected:Nn \__graph_gput_edges_from:NNn
268 {
269 \graph_map_edges_inline:Nn #2 {
270 \graph_if_vertex_exist:NnT #1 {##1} {
271 \graph_if_vertex_exist:NnT #1 {##2} {
272 \use:c{graph_#3put_edge:Nnnn} #1 {##1} {##2} {##3}
273 }
274 }
275 }
276
```
#### <span id="page-10-40"></span>**3.8 Recovering values from graphs with branching**

Test whether a vertex #2 exists. If so, its value is stored in #3 and T is left in the input stream. If it doesn't, F is left in the input stream.

```
277 \prg_new_protected_conditional:Nnn \graph_get_vertex:NnN
278 {T, F, TF}
279 {
280 \prop_get:cnNTF { \_graph_tl:nnn {graph} {#1} {vertices} } {#2} #3
281 { \t{t1_set:Nv #3 {#3} \prg_return_true: }\texttt{282} \qquad \{ \qquad \texttt{prg\_return\_false: } \}283 }
```
<span id="page-10-27"></span>Test whether an edge #2–#3 exists. If so, its value is stored in #4 and T is left in the input stream. If it doesn't, F is left in the input stream.

```
284 \prg_new_protected_conditional:Nnn \graph_get_edge:NnnN
285 {T, F, TF}
286 {
287 \prop_get:coNTF
```

```
288 \{ \ \mathcal{L}_{\text{graph}\text{-}\text{tl}: \text{nnn}\text{graph}\text{+}\text{#1}\text{+}\text{edge-values} \}289 { \__graph_key:nn{#2}{#3} }
290 #4291 { \tl_set:Nv #4 {#4} \prg_return_true: }
292 { \gamma \prg_return_false: }
293 }
```
#### **3.9 Graph Conditionals**

An expandable test for the existence of a vertex:

```
294 \prg_new_conditional:Nnn \graph_if_vertex_exist:Nn
295 {p, T, F, TF}
296 \sim 5
297 \prop_if_in:cnTF
298 \{\ \setminus \_graph_t1: \text{nnn} \ \{graph\} \ \{ \#1\} \ \{vertices\} \ \}299 { #2 }
300 { \prg_return_true: }
301 { \prg_return_false: }
302 }
```
<span id="page-11-34"></span><span id="page-11-30"></span>An expandable test for the existence of an edge:

```
303 \prg_new_conditional:Nnn \graph_if_edge_exist:Nnn
304 {p, T, F, TF}
305 {
306 \prop_if_in:coTF
307 {\_graph_tl:nnn {graph} {#1} {edge-values} }
308 { \__graph_key:nn{#2}{#3} }
309 { \prg_return_true: }
310 { \prg_return_false: }
311 }
```
<span id="page-11-35"></span><span id="page-11-31"></span>Test whether graph #1 contains a cycle reachable from vertex #2:

```
312 \cs_new:Npn \graph_if_vertex_can_reach_cycle_p:Nn #1#2
313 { \__graph_if_vertex_can_reach_cycle_p:Nnn #1 {#2} {\__graph_empty_set} }
314 \cs_new:Npn \graph_if_vertex_can_reach_cycle:NnTF #1#2
315 { \__graph_if_vertex_can_reach_cycle:NnnTF #1 {#2} {\__graph_empty_set} }
316 \cs_new:Npn \graph_if_vertex_can_reach_cycle:NnT #1#2
317 { \__graph_if_vertex_can_reach_cycle:NnnT #1 {#2} {\__graph_empty_set} }
318 \cs_new:Npn \graph_if_vertex_can_reach_cycle:NnF #1#2
319 { \__graph_if_vertex_can_reach_cycle:NnnF #1 {#2} {\__graph_empty_set} }
320
321 \prg_new_conditional:Nnn \__graph_if_vertex_can_reach_cycle:Nnn
322 {p, T, F, TF}
323 % #1: graph id
324 % #2: vertex id
325 % #3: visited vertices in 'prop literal' format (internal l3prop)
326 {
327 \graph_map_outgoing_edges_tokens:Nnn #1 {#2}
328 { \__graph_if_vertex_can_reach_cycle:Nnnnn #1 {#3} }
329 \prg_return_false:
330 }
```

```
331
332 \cs_new:Nn \__graph_if_vertex_can_reach_cycle:Nnnnn
333 % #1: graph id
334 % #2: visited vertices in 'prop literal' format (internal l3prop)
335 % #3: start vertex (not used)
336 % #4: current vertex
337 % #5: edge value (behind ptr, not used)
338 {
339 \bool_if:nT
340 \{341 \_graph_set_if_in_p:nn {#2} {#4} ||
342 \__graph_if_vertex_can_reach_cycle_p:Nno #1 {#4}
343 { \_graph_set_cons:nn {#2} {#4} }
344 }
345 { \prop_map_break:n {\use_i:nn \prg_return_true:} }
346 }
347 \cs_generate_variant:Nn \__graph_if_vertex_can_reach_cycle_p:Nnn {Nno}
```
<span id="page-12-29"></span><span id="page-12-26"></span><span id="page-12-23"></span><span id="page-12-17"></span><span id="page-12-16"></span><span id="page-12-14"></span><span id="page-12-2"></span>Test whether graph #1 contains any cycles:

```
348 \prg_new_conditional:Nnn \graph_if_cyclic:N
349 {p, T, F, TF}
350 % #1: graph id
351 {
352 \graph_map_vertices_tokens:Nn #1
353 { \L_{graph\_if\_cyclic:Nnn#1 }
354 \prg_return_false:
355 }
356
357 \cs_new:Nn \__graph_if_cyclic:Nnn
358 % #1: graph id
359 % #2: vertex id
360 % #3: vertex value (not used)
361 \frac{1}{20}362 \bool if:nT
363 { \graph_if_vertex_can_reach_cycle_p:Nn #1 {#2} }
364 { \prop_map_break:n {\use_i:nn \prg_return_true:} }
365 }
```
<span id="page-12-30"></span><span id="page-12-27"></span><span id="page-12-24"></span><span id="page-12-12"></span><span id="page-12-1"></span>Test whether graph #1 contains any cycles:

```
366 % \prg_new_protected_conditional:Nnn \graph_get_cycle:NN
367 % {T, F, TF}
368 % % #1: graph id
369 % % #2: l3seq variable to put the cycle description in
370 % {
371 % \seq_clear:N #2
372 % \_graph_get_cycle:NNTF #1 #2
373 % {\prg_return_true: }
374 % {\prg_return_false:}
375 % }
376 %
377 % \prg_new_protected_conditional:Nnn \__graph_get_cycle:NN
378 % {T, F, TF}
```

```
379 % % #1: graph id
380 % % #2: l3seq variable
381 % {
382 % \graph_map_successors_inline:Nnn #1 {} {
383 % \seq_if_in:NnTF #2 {##1} {
384 % % TODO
385 % }{
386 % % TODO
387 % }
388 % }
389 % }
390 %
```
Assume that graph #1 is acyclic and test whether a path exists from #2 to #3:

```
391 \prg_new_conditional:Nnn \graph_acyclic_if_path_exist:Nnn
392 {p, T, F, TF}
393 % #1: graph id
394 % #2: start vertex
395 % #3: end vertex
396 {
397 \graph_map_outgoing_edges_tokens:Nnn #1 {#2}
398 { \_graph_acyclic_if_path_exist:Nnnnn #1 {#3} }
399 \prg_return_false:
400 }
401
402 \cs_new:Nn \__graph_acyclic_if_path_exist:Nnnnn
403 % #1: graph id
404 % #2: end vertex
405 % #3: start vertex (not used)
406 % #4: possible end vertex
407 % #5: edge value (behind ptr, do not use)
408 {
409 \bool_if:nT
410 {
411 \str_if_eq_p:nn {#4} {#2} ||
$\gamma_{412}$ \graph_acyclic_if_path_exist_p:Nnn #1 {#4} {#2}
413 }
414 { \prop_map_break:n {\use_i:nn \prg_return_true:} }
415 }
```
#### <span id="page-13-20"></span><span id="page-13-19"></span><span id="page-13-17"></span><span id="page-13-16"></span><span id="page-13-7"></span><span id="page-13-0"></span>**3.10 Querying Information**

Get the number of vertices in the graph:

```
416 \cs_new:Nn \graph_vertex_count:N {
417 \int_use:c {\_graph_tl:nnn{graph}{#1}{vertex-count}}
418 }
```
Get the number of edges leading out of vertex #2:

```
419 \cs_new:Nn \graph_get_outdegree:Nn {
```
<span id="page-14-25"></span><span id="page-14-20"></span> $\texttt{420} \begin{subfigure}{420} \begin{subfigure}{0.5cm} \end{subfigure} \end{subfigure} \begin{subfigure}{42cm} \end{subfigure} \begin{subfigure}{44pt} \end{subfigure} \end{subfigure} \begin{subfigure}{44pt} \end{subfigure} \begin{subfigure}{44pt} \end{subfigure} \end{subfigure} \begin{subfigure}{44pt} \end{subfigure} \begin{subfigure}{44pt} \end{subfigure} \end{subfigure} \begin{subfigure}{44pt} \end{subfigure} \begin{subfigure}{44pt} \end{subfigure} \begin{subfigure}{44pt} \end{subfigure} \end{subfigure} \begin{subfigure}{44pt} \$ 

<sup>421</sup> }

Get the number of edges leading into vertex #2:

```
422 \cs_new:Nn \graph_get_indegree:Nn {
423 \prop_item:cn {\__graph_tl:nnn{graph}{#1}{indegree}} {#2}
424 }
```
Get the number of edges connected to vertex #2:

```
425 \cs_new:Nn \graph_get_degree:Nn {
426 \int_eval:n{ \graph_get_outdegree:Nn #1 {#2} +
427 \graph_get_indegree:Nn #1 {#2} }
428 }
```
#### **3.11 Mapping Graphs**

Applies the tokens #2 to all vertex name/value pairs in the graph. The tokens are supplied with two arguments as trailing brace groups.

```
429 \cs_new:Nn \graph_map_vertices_tokens:Nn {
430 \prop_map_tokens:cn
\{ \ \ \{ \ \ \}_{\tt{graph}{t+1}\}{vertices} }
432 { \__graph_map_vertices_tokens_aux:nnv {#2} }
433 }
434 \cs_new:Nn \__graph_map_vertices_tokens_aux:nnn
435 { #1 {#2} {#3} }
_{436} \cs_generate_variant:Nn \__graph_map_vertices_tokens_aux:nnn {nnv}
```
<span id="page-14-18"></span><span id="page-14-0"></span>Applies the function #2 to all vertex name/value pairs in the graph. The function is supplied with two arguments as trailing brace groups.

```
437 \cs_new:Nn \graph_map_vertices_function:NN {
438 \prop_map_tokens:cn
439 { \__graph_tl:nnn{graph}{#1}{vertices} }
440 { \exp_args:Nnv #2 }
441 }
```
Applies the inline function #2 to all vertex name/value pairs in the graph. The inline function is supplied with two arguments: '#1' for the name, '#2' for the value.

```
442 \cs_new_protected:Nn \graph_map_vertices_inline:Nn {
443 \withargs (c) [\uniquecsname] [#2] {
444 \cs_set:Npn ##1 ####1####2 {##2}
445 \graph_map_vertices_function:NN #1 ##1
446 }
447 }
```
Applies the tokens #2 to all edge from/to/value triples in the graph. The tokens are supplied with three arguments as trailing brace groups.

```
448 \cs_new:Nn \graph_map_edges_tokens:Nn {
449 \prop_map_tokens:cn
450 { \__graph_tl:nnn{graph}{#1}{edge-triples} }
451 { \__graph_map_edges_tokens_aux:nnn {#2} }
452 }
453 \cs_new:Nn \__graph_map_edges_tokens_aux:nnn
454 { \__graph_map_edges_tokens_aux:nnnv {#1} #3 }
455 \cs_new:Nn \__graph_map_edges_tokens_aux:nnnn
456 { #1 {#2} {#3} {#4} }
457 \cs_generate_variant:Nn \__graph_map_edges_tokens_aux:nnnn {nnnv}
```
<span id="page-15-25"></span><span id="page-15-24"></span><span id="page-15-23"></span><span id="page-15-4"></span><span id="page-15-0"></span>Applies the function #2 to all edge from/to/value triples in the graph. The function is supplied with three arguments as trailing brace groups.

```
458 \cs_new:Nn \graph_map_edges_function:NN {
459 \prop_map_tokens:cn
460 { \ graph tl:nnn{graph}{#1}{edge-triples} }
461 { \__graph_map_edges_function_aux:Nnn #2 }
462 }
463 \cs_new:Nn \__graph_map_edges_function_aux:Nnn
464 { \__graph_map_edges_function_aux:Nnnv #1 #3 }
465 \cs_new:Nn \__graph_map_edges_function_aux:Nnnn
466 { #1 {#2} {#3} {#4} }
467 \cs_generate_variant:Nn \__graph_map_edges_function_aux:Nnnn {Nnnv}
```
<span id="page-15-17"></span><span id="page-15-16"></span><span id="page-15-7"></span><span id="page-15-1"></span>Applies the tokens #2 to all edge from/to/value triples in the graph. The tokens are supplied with three arguments: '#1' for the 'from' vertex, '#2' for the 'to' vertex and '#3' for the edge value.

```
468 \cs_new_protected:Nn \graph_map_edges_inline:Nn {
469 \withargs (c) [\uniquecsname] [#2] {
470 \cs_set:Npn ##1 ####1####2####3 {##2}
471 \graph_map_edges_function:NN #1 ##1
472 }
473 }
```
Applies the tokens #3 to the from/to/value triples for the edges going 'to' vertex #2. The tokens are supplied with three arguments as trailing brace groups.

```
474 \cs_new:Nn \graph_map_incoming_edges_tokens:Nnn {
475 % #1: graph
476 % #2: base vertex
477 % #3: tokens to execute
478 \prop_map_tokens:cn
479 {\_graph_tl:nnn{graph}{#1}{edge-triples} }
480 { \__graph_map_incoming_edges_tokens_aux:nnnn {#2} {#3} }
481 }
482 \cs_new:Nn \__graph_map_incoming_edges_tokens_aux:nnnn
483 % #1: base vertex
484 % #2: tokens to execute
485 % #3: edge key
486 % #4: edge-triple {from}{to}{value}
487 { \__graph_map_incoming_edges_tokens_aux:nnnnv {#1} {#2} #4 }
```

```
488 \cs_new:Nn \__graph_map_incoming_edges_tokens_aux:nnnnn
489 % #1: base vertex
490 % #2: tokens to execute
491 % #3: edge 'from' vertex
492 % #4: edge 'to' vertex
493 % #5: edge value
494 { \str_if_eq:nnT {#1} {#4} { #2 {#3} {#4} {#5} } }
495 \cs_generate_variant:Nn \__graph_map_incoming_edges_tokens_aux:nnnnn {nnnnv}
```
<span id="page-16-21"></span><span id="page-16-17"></span><span id="page-16-1"></span>Applies the function  $#3$  to the from/to/value triples for the edges going 'to' vertex  $#2$ . The function is supplied with three arguments as trailing brace groups.

```
496 \cs_new:Nn \graph_map_incoming_edges_function:NnN {
497 % #1: graph
498 % #2: base vertex
499 % #3: function to execute
500 \prop_map_tokens:cn
\texttt{\{501}} \qquad \{\ \texttt{\textbackslash\_graph\_tl:nnn{graph}{#1}{\{edge}\}} \qquad \texttt{\{600}} \qquad \texttt{\{6100\}} \ \}502 { \__graph_map_incoming_edges_function_aux:nNnn {#2} #3 }
503 }
504 \cs_new:Nn \__graph_map_incoming_edges_function_aux:nNnn
505 % #1: base vertex
506 % #2: function to execute
507 % #3: edge key
508 % #4: edge-triple {from}{to}{value}
509 { \__graph_map_incoming_edges_function_aux:nNnnv {#1} #2 #4 }
510 \cs_new:Nn \__graph_map_incoming_edges_function_aux:nNnnn
511 % #1: base vertex
512 % #2: function to execute
513 % #3: edge 'from' vertex
514 % #4: edge 'to' vertex
515 % #5: edge value
516 { \str_if_eq:nnT {#1} {#4} { #2 {#3} {#4} {#5} } }
517 \cs_generate_variant:Nn \__graph_map_incoming_edges_function_aux:nNnnn {nNnnv}
```
<span id="page-16-20"></span><span id="page-16-14"></span><span id="page-16-13"></span><span id="page-16-12"></span><span id="page-16-5"></span><span id="page-16-0"></span>Applies the inline function  $#3$  to the from/to/value triples for the edges going 'to' vertex #2. The inline function is supplied with three arguments: '#1' for the 'from' vertex, '#2' is equal to the #2 supplied to this function and '#3' contains the edge value.

```
518 \cs_new_protected:Nn \graph_map_incoming_edges_inline:Nnn {
519 % #1: graph
520 % #2: base vertex
521 % #3: body to execute
522 \withargs (c) [\uniquecsname] [#2] [#3] {
523 \cs_set:Npn ##1 ####1####2####3 {##3}
524 \graph_map_incoming_edges_function:NnN #1 {##2} ##1
525 }
526 }
```
<span id="page-16-8"></span>Applies the tokens #3 to the from/to/value triples for the edges going 'from' vertex #2. The tokens are supplied with three arguments as trailing brace groups.

```
527 \cs_new:Nn \graph_map_outgoing_edges_tokens:Nnn {
528 % #1: graph
529 % #2: base vertex
530 % #3: tokens to execute
531 \prop_map_tokens: cn
532 { \__graph_tl:nnn{graph}{#1}{edge-triples} }
533 { \__graph_map_outgoing_edges_tokens_aux:nnnn {#2} {#3} }
534 }
535 \cs_new:Nn \__graph_map_outgoing_edges_tokens_aux:nnnn
536 % #1: base vertex
537 % #2: tokens to execute
538 % #3: edge key (not used)
539 % #4: edge-triple {from}{to}{value}
540 { \__graph_map_outgoing_edges_tokens_aux:nnnnv {#1} {#2} #4 }
541 \cs_new:Nn \__graph_map_outgoing_edges_tokens_aux:nnnnn
542 % #1: base vertex
543 % #2: tokens to execute
544 % #3: edge 'from' vertex
545 % #4: edge 'to' vertex
546 % #5: edge value
547 { \str_if_eq:nnT {#1} {#3} { #2 {#3} {#4} {#5} } }
548 \cs_generate_variant:Nn \__graph_map_outgoing_edges_tokens_aux:nnnnn {nnnnv}
```
<span id="page-17-24"></span><span id="page-17-19"></span><span id="page-17-18"></span><span id="page-17-17"></span><span id="page-17-4"></span><span id="page-17-0"></span>Applies the function #3 to the from/to/value triples for the edges going 'from' vertex #2. The function is supplied with three arguments as trailing brace groups.

```
549 \cs_new:Nn \graph_map_outgoing_edges_function:NnN {
550 % #1: graph
551 % #2: base vertex
552 % #3: function to execute
553 \prop_map_tokens:cn
554 \{\ \setminus \_graph_t1:nnn\{graph\}{#1}{edge-triples} }
555 { \__graph_map_outgoing_edges_function_aux:nNnn {#2} #3 }
556 }
_{557} \cs_new:Nn \__graph_map_outgoing_edges_function_aux:nNnn
558 % #1: base vertex
559 % #2: function to execute
560 % #3: edge key
561 % #4: edge-triple {from}{to}{value}
    \{ \setminus_{-\underline{\mathcal{S}}}raph_map_outgoing_edges_function_aux:nNnnv \{ \text{\#1}\} #2 #4 }
563 \cs_new:Nn \__graph_map_outgoing_edges_function_aux:nNnnn
564 % #1: base vertex
565 % #2: function to execute
566 % #3: edge 'from' vertex
567 % #4: edge 'to' vertex
568 % #5: edge value
569 { \str_if_eq:nnT {#1} {#3} { #2 {#3} {#4} {#5} } }
570 \cs_generate_variant:Nn \__graph_map_outgoing_edges_function_aux:nNnnn {nNnnv}
```
<span id="page-17-25"></span><span id="page-17-13"></span><span id="page-17-12"></span><span id="page-17-11"></span><span id="page-17-7"></span><span id="page-17-1"></span>Applies the inline function #3 to the from/to/value triples for the edges going 'from' vertex #2. The inline function is supplied with three arguments: '#1' is equal to the #2 supplied to this function, '#2' contains the 'to' vertex and '#3' contains the edge value.

```
571 \cs_new_protected:Nn \graph_map_outgoing_edges_inline:Nnn {
572 % #1: graph
573 % #2: base vertex
574 % #3: body to execute
575 \withargs (c) [\uniquecsname] [#2] [#3] {
576 \cs_set:Npn ##1 ####1####2####3 {##3}
577 \graph_map_outgoing_edges_function:NnN #1 {##2} ##1
578 }
579 }
```
<span id="page-18-7"></span>Applies the tokens #3 to the key/value pairs of the vertices reachable from vertex #2 in one step. The tokens are supplied with two arguments as trailing brace groups.

```
580 \cs_new:Nn \graph_map_successors_tokens:Nnn {
581 % #1: graph
582 % #2: base vertex
583 % #3: tokens to execute
584 \prop_map_tokens: cn
585 { \_graph_tl:nnn{graph}{#1}{edge-triples} }
586 { \__graph_map_successors_tokens_aux:Nnnnn #1 {#2} {#3} }
587 }
588 \cs_new:Nn \__graph_map_successors_tokens_aux:Nnnnn {
589 % #1: the graph
590 % #2: base vertex
591 % #3: tokens to execute
592 % #4: edge key (not used)
593 % #5: edge-triple {from}{to}{value}
594 \__graph_map_successors_tokens_aux:Nnnnnn #1 {#2} {#3} #5
595 }
596 \cs_new:Nn \__graph_map_successors_tokens_aux:Nnnnnn {
597 % #1: the graph
598 % #2: base vertex
599 % #3: tokens to execute
600 % #4: edge 'from' vertex
601 % #5: edge 'to' vertex
602 % #6: ptr to edge value (not used)
603 \str_if_eq:nnT {#2} {#4} {
604 \__graph_map_successors_tokens_aux:nnv
\{43\} {#5} {\prop_get:cn{\__graph_tl:nnn{graph}{#1}{vertices}}{#5}}
606 }
607 }
608 \cs_new:Nn \_graph_map_successors_tokens_aux:nnn {
609 % #1: tokens to execute
610 % #2: successor key
611 % #3: successor value
612 #1 {#2} {#3}
613 }
614 \text{ } \csc 2 senerate_variant:Nn \L_{graph\_map\_successors\_tokens\_aux:nnn {nnv}
```
<span id="page-18-21"></span><span id="page-18-19"></span><span id="page-18-18"></span><span id="page-18-16"></span><span id="page-18-11"></span><span id="page-18-10"></span><span id="page-18-4"></span><span id="page-18-0"></span>Applies the function #3 to the key/value pairs of the vertices reachable from vertex #2 in one step. The function is supplied with two arguments as trailing brace groups.

```
615 \cs_new:Nn \graph_map_successors_function:NnN {
616 % #1: graph
617 % #2: base vertex
618 % #3: function to execute
619 \prop_map_tokens:cn
620 {\_graph_tl:nnn{graph}{#1}{edge-triples} }
621 { \__graph_map_successors_function_aux:NnNnn #1 {#2} #3 }
622 }
623 \cs_new:Nn \_graph_map_successors_function_aux:NnNnn {
624 % #1: the graph
625 % #2: base vertex
626 % #3: function to execute
627 % #4: edge key (not used)
628 % #5: edge-triple {from}{to}{value}
629 \__graph_map_successors_function_aux:NnNnnn #1 {#2} #3 #5
630 }
631 \cs_new:Nn \_graph_map_successors_function_aux:NnNnnn {
632 % #1: the graph
633 % #2: base vertex
634 % #3: function to execute
635 % #4: edge 'from' vertex
636 % #5: edge 'to' vertex
637 % #6: ptr to edge value (not used)
638 \str_if_eq:nnT {#2} {#4} {
639 \__graph_map_successors_function_aux:Nnv
640 #3 {#5} {\prop_get:cn{\__graph_tl:nnn{graph}{#1}{vertices}}{#5}}
641 }
642 }
^{643} \cs_new:Nn \__graph_map_successors_function_aux:Nnn {
644 % #1: function to execute
645 % #2: successor key
646 % #3: successor value
647 #1 {#2} {#3}
648 }
649 \cs_generate_variant:Nn \_graph_map_successors_function_aux:Nnn {Nnv}
```
<span id="page-19-21"></span><span id="page-19-19"></span><span id="page-19-18"></span><span id="page-19-15"></span><span id="page-19-10"></span><span id="page-19-9"></span><span id="page-19-4"></span><span id="page-19-0"></span>Applies the inline function #3 to the key/value pairs of the vertices reachable from vertex #2 in one step. The inline function is supplied with two arguments: '#1' is the key, and '#2' is the value of the successor vertex.

```
650 \cs_new_protected:Nn \graph_map_successors_inline:Nnn {
651 % #1: graph
652 % #2: base vertex
653 % #3: body to execute
654 \withargs (c) [\uniquecsname] [#2] [#3] {
655 \cs_set:Npn ##1 ####1####2####3 {##3}
656 \graph_map_successors_function:NnN #1 {##2} ##1
657 }
658 }
```
<span id="page-19-8"></span>Applies the tokens #2 to all vertex name/value pairs in topological order. The tokens are supplied with two arguments as trailing brace groups. Assumes that the graph is acyclic (for now).

```
659 \cs_new_protected:Nn \graph_map_topological_order_tokens:Nn {
660
661 %%% Fill \l__graph_source_vertices with source-nodes and count indegrees
662 %
663 \prop_gclear_new:c {l__graph_source_vertices_(\int_use:N\g__graph_nesting_depth_int)_prop}
664 \prop_gclear_new:c {l__graph_tmp_indeg_(\int_use:N\g__graph_nesting_depth_int)_prop}
665 \graph_map_vertices_inline:Nn #1 {
666 \prop_put:cnf {l__graph_tmp_indeg_(\int_use:N\g__graph_nesting_depth_int)_prop} {##1}
667 { \graph_get_indegree:Nn #1 {##1} }
668 \int_compare:nT {\graph_get_indegree:Nn #1 {##1} = 0} {
669 \prop_put:cnn {l__graph_source_vertices_(\int_use:N\g__graph_nesting_depth_int)_prop} {##1} {}
670 } }
671
672 %%% Main loop
673 %
\delta \bool_until_do:nn {\prop_if_empty_p:c {l__graph_source_vertices_(\int_use:N\g__graph_nestinglepth_int)
675 %%% Choose any vertex (\l_graph_topo_key_tl, \l_graph_topo_value_tl)
676 %
677 \_graph_prop_any_key_pop:cN
678 {l_{\texttt{1\_graph\_source\_vertices_{\infty}}(\infty)} {l_{\texttt{1\_graph\_weight\_in}}(n)}679 \l_graph_topo_key_tl
680 \graph_get_vertex:NVNT #1 \l_graph_topo_key_tl \l_graph_topo_val_tl {
681
682 %%% Deduct one from the counter of all affected nodes
683 %%% and add all now-empty vertices to source_vertices
684 %
\verb|# 1| \ll \verb|graph_map_outgoing_edges_inline: NVn #1 \ll \_graph_topo_key_tl { }686 \prop_put:cnf {l__graph_tmp_indeg_(\int_use:N\g__graph_nesting_depth_int)_prop} {##2}
\texttt{[}-\texttt{[}-\texttt{688 \int_compare:nT {\prop_item:cn {l__graph_tmp_indeg_(\int_use:N\g__graph_nesting_dept
689 \prop_put:cnn {1_graph_source_vertices_(\int_use:N\g_graph_nesting_depth_int)_pr
690 } }
691
692 %%, Run the mapping funtion on the key and value from that vertex
693 %%% and manage the nesting depth counter
694 %
695 \int_gincr:N \g__graph_nesting_depth_int
696 \withargs:VVn \l__graph_topo_key_tl \l__graph_topo_val_tl
697 { #2 {##1} {##2} }
698 \int_gdecr:N \g__graph_nesting_depth_int
699 }
700 } }
701 \cs_new_protected:Nn \__graph_prop_any_key_pop:NN {
702 \prop_map_inline:Nn #1 {
703 \tl_set:Nn #2 {##1}
704 \prop_remove:Nn #1 {##1}
705 \prop_map_break:n {\use_none:nnn}
706 }
707 \tl_set:Nn #2 {\q_no_value} % TODO: test
708 }
709 \text{ \& Cs\_generate\_variant:}Nn \_{graph\_prop\_any\_key\_pop:}NN {cN}
710 \text{ C} cs generate variant:Nn \withargs:nnn {VVn}711 \cs_generate_variant:Nn \graph_map_outgoing_edges_inline:Nnn {NVn}
```

```
712 \cs_generate_variant:Nn \prop_put:Nnn {cnf}
713 \cs_generate_variant:Nn \graph_get_vertex:NnNT {NVNT}
714 \tl_new:N \l__graph_topo_key_tl
715 \tl_new:N \l__graph_topo_val_tl
716 \int_new:N \g__graph_nesting_depth_int
```
<span id="page-21-34"></span><span id="page-21-24"></span>Applies the function #2 to all vertex name/value pairs in topological order. The function is supplied with two arguments as trailing brace groups. Assumes that the graph is acyclic (for now).

```
717 \cs_new:Nn \graph_map_topological_order_function:NN {
718 \graph_map_topological_order_tokens:Nn #1 {#2}
719 }
```
Applies the inline function #2 to all vertex name/value pairs in topological order. The inline function is supplied with two arguments: '#1' for the name and '#2' for the value. Assumes that the graph is acyclic (for now).

```
720 \cs_new_protected:Nn \graph_map_topological_order_inline:Nn {
721 \withargs (c) [\uniquecsname] [#2] {
722 \cs_set:Npn ##1 ####1####2 {##2}
723 \graph_map_topological_order_function:NN #1 ##1
724 } }
```
#### **3.12 Transforming Graphs**

Set graph #1 to the transitive closure of graph #2.

```
725 \cs_new_protected:Nn \graph_set_transitive_closure:NN {
726 \__graph_set_transitive_closure:NNNnn #1 #2 \use_none:nnn {} { }
727 }
728 \cs_new_protected:Nn \graph_gset_transitive_closure:NN {
729 \_graph_set_transitive_closure:NNNnn #1 #2 \use_none:nnn {} {g}
730 }
731 \cs_new_protected:Nn \graph_set_transitive_closure:NNNn {
732 \__graph_set_transitive_closure:NNNnn #1 #2 #3 {#4} { }
733 }
734 \cs_new_protected:Nn \graph_gset_transitive_closure:NNNn {
735 \__graph_set_transitive_closure:NNNnn #1 #2 #3 {#4} {g}
736 }
737 \cs_new_protected:Nn \__graph_set_transitive_closure:NNNnn {
738 % #1: target
739 % #2: source
740 % #3: combination function with argspec :nnn
741 % #4: default 'old' value
742 \use:c{graph_#5set_eq:NN} #1 #2
743
744 \cs_set:Nn \__graph_edge_combinator:nnn {
745 \exp_not:n { #3 {##1} {##2} {##3} } }
746 \cs_generate_variant:Nn \__graph_edge_combinator:nnn {VVV}
747
748 \graph_map_vertices_inline:Nn #2 {
749 \graph_map_vertices_inline:Nn #2 {
```

```
750 \graph_get_edge:NnnNT #2 {##1} {####1}
\lambda_{1_{\texttt{--}}}\ \lambda_{2_{\texttt{--}}} \lambda_{3_{\texttt{--}}} and \lambda_{4_{\texttt{--}}} and \lambda_{5_{\texttt{--}}} and \lambda_{6_{\texttt{--}}} and \lambda_{7_{\texttt{--}}} and \lambda_{8_{\texttt{--}}} and \lambda_{9_{\texttt{--}}} and \lambda_{1_{\texttt{--}}} and \lambda_{1_{\texttt{--}}} and \lambda_{1_{\texttt{--}}} and \lambda_{1_{\texttt{--}}}752 \graph_map_vertices_inline:Nn #2 {
753 \graph_get_edge:NnnNT #2 {####1} {########1}
\lambdal_graph_edge_value_ii_tl {
755 \graph_get_edge:NnnNF #1 {##1} {########1}
756 \lceil \frac{\text{graph\_edge\_value\_old\_tl}}{\rceil} \rceil757 \tl_set:Nn \l__graph_edge_value_old_tl {#4}
758 }
^{759} \exp_args:NNx \tl_set:No \l__graph_edge_value_new_tl {
760 \_graph_edge_combinator:VVV
761 \l_graph_edge_value_i_tl
\text{762} \text{1\_graph\_edge\_value\_ii\_tl}763 \l_graph_edge_value_old_tl
764 }
765 \use:c{graph_#5put_edge:NnnV} #1 {##1} {########1}
766 \l_graph_edge_value_new_tl
767 } } } } } }
768 \cs_generate_variant:Nn \graph_put_edge:Nnnn {NnnV}
769 \cs_generate_variant:Nn \graph_gput_edge:Nnnn {NnnV}
770 \cs_generate_variant:Nn \tl_to_str:n {o}
771 \tl_new:N \l__graph_edge_value_i_tl
772 \tl_new:N \l__graph_edge_value_ii_tl
773 \tl_new:N \l__graph_edge_value_old_tl
774 \tl_new:N \l__graph_edge_value_new_tl
```
<span id="page-22-49"></span><span id="page-22-46"></span><span id="page-22-43"></span><span id="page-22-42"></span><span id="page-22-41"></span><span id="page-22-40"></span><span id="page-22-35"></span><span id="page-22-29"></span><span id="page-22-23"></span><span id="page-22-19"></span><span id="page-22-18"></span><span id="page-22-16"></span><span id="page-22-13"></span><span id="page-22-2"></span><span id="page-22-1"></span><span id="page-22-0"></span>Assume that graph #2 contains no cycles, and set graph #1 to its transitive reduction.

```
775 \cs_new_protected:Nn \graph_set_transitive_reduction:NN {
776 \__graph_set_transitive_reduction:NNn #1 #2 { } }
777 \cs_new_protected:Nn \graph_gset_transitive_reduction:NN {
778 \__graph_set_transitive_reduction:NNn #1 #2 {g} }
779 \cs_new_protected:Nn \__graph_set_transitive_reduction:NNn {
780 % #1: target
781 % #2: source
782 \use:c{graph_#3set_eq:NN} #1 #2
783 \graph_map_vertices_inline:Nn #2 {
784 \graph_map_vertices_inline:Nn #2 {
785 \graph_get_edge:NnnNT #2 {##1} {####1} \l_tmpa_tl {
786 \graph_map_vertices_inline:Nn #2 {
787 \graph_get_edge:NnnNT #2 {####1} {########1} \l_tmpa_tl {
788 \use:c{graph_#3remove_edge:Nnn} #1 {##1} {########1}
789 } } } } }
790 }
```
#### <span id="page-22-51"></span><span id="page-22-48"></span><span id="page-22-47"></span><span id="page-22-34"></span><span id="page-22-28"></span><span id="page-22-27"></span>**3.13 Displaying Graphs**

We define some additional functions that can display the graph in table-form. This is the option-less version, which delegates to the full version:

```
791 \cs_new_protected:Nn \graph_display_table:N {
792 \graph_display_table:Nn #1 {} }
```
The full version has a second argument accepting options that determine table formatting. We first define those options. Please note that with the standard options, the xcolor package is required with the table option, because of our use of the \cellcolor command.

```
793 \keys_define:nn {lt3graph-display} {
794 row_keys .bool_set:N = \l__graph_display_row_keys_bool,
795 row_keys .initial:n = {true},
796 row_keys .default:n = {true},
797
798 vertex_vals .bool_set:N = \l__graph_display_vertex_vals_bool,
799 vertex_vals .initial:n = {true},
800 vertex_vals .default:n = {true},
801
802 row_keys_format .tl_set:N = \l__graph_format_row_keys_tl,
\begin{array}{lll} \texttt{row\_keys\_format} & \texttt{.initial:n = \textbf{.}} \\ \texttt{row\_keys\_format} & \texttt{value\_required:}, \end{array}804 row_keys_format .value_required:,
805
806 col_keys_format .tl_set:N = \l__graph_format_col_keys_tl,
807 col_keys_format .initial:n = \textbf,
808 col_keys_format .value_required:,
809
810 vertex_vals_format .tl_set:N = \l_graph_format_vertex_vals_tl,
811 vertex_vals_format .initial:n = \use:n,
812 vertex_vals_format .value_required:,
813
{\tt edge\_vals\_format} \qquad {\tt .tl\_set:N} \ = \ {\tt ll\_graph\_format\_edge\_vals\_tl} \, ,815 edge_vals_format .initial:n = \use:n,
816 edge_vals_format .value_required:,
817
818 edge_diagonal_format .tl_set:N = \l__graph_format_edge_diagonal_tl,
819 edge_diagonal_format .initial:n = \cellcolor{black!30!white},
820 edge_diagonal_format .value_required:,
821
822 edge_direct_format .tl_set:N = \l__graph_format_edge_direct_tl,
823 edge_direct_format .initial:n = \cellcolor{green},
824 edge_direct_format .value_required:,
825
826 edge_transitive_format .tl_set:N = \l__graph_format_edge_transitive_tl,
827 edge_transitive_format .initial:n = \cellcolor{green!40!yellow}\tiny(tr),
828 edge_transitive_format .value_required:,
829
830 edge_none_format .tl_set:N = \l__graph_format_edge_none_tl,
831 edge_none_format .initial:n = \{\},
832 edge_none_format .value_required:
833 }
```
<span id="page-23-21"></span><span id="page-23-19"></span><span id="page-23-11"></span><span id="page-23-10"></span><span id="page-23-9"></span><span id="page-23-8"></span><span id="page-23-2"></span><span id="page-23-1"></span><span id="page-23-0"></span>Now we define the function itself. It displays a table showing the structure and content of graph #1. If argument #2 is passed, its options are applied to format the output.

```
834 \cs_new_protected:Nn \graph_display_table:Nn {
835 \group_begin:
```
We process those options passed with #2:

<span id="page-24-44"></span>836 \keys\_set:nn {lt3graph-display} {#2}

We populate the top row of the table:

```
837 \tl_put_right:Nn \l__graph_table_content_tl {\hline}
838 \seq_clear:N \l__graph_row_seq
839 \bool_if:NT \l__graph_display_row_keys_bool
840 { \seq_put_right:Nn \l__graph_row_seq {}
841 \tl_put_right:Nn \l__graph_table_colspec_tl {|r|} }
842 \bool_if:NT \l__graph_display_vertex_vals_bool
843 { \seq_put_right:Nn \l__graph_row_seq {}
844 \tl_put_right:Nn \l__graph_table_colspec_tl {|c|} }
845 \graph_map_vertices_inline:Nn #1 {
846 \tl_put_right:Nn \l__graph_table_colspec_tl {|c}
847 \seq_put_right:Nn \l__graph_row_seq
848 { { \l_graph_format_col_keys_tl {##1} } }
849 }
850 \tl_put_right:Nn \l__graph_table_colspec_tl {|}
851 \tl_put_right:Nx \l__graph_table_content_tl
852 { \seq_use:Nn \l__graph_row_seq {&} }
853 \tl_put_right:Nn \l__graph_table_content_tl
854 { \\\hline\hline }
```
<span id="page-24-60"></span><span id="page-24-59"></span><span id="page-24-58"></span><span id="page-24-53"></span><span id="page-24-50"></span><span id="page-24-43"></span><span id="page-24-42"></span><span id="page-24-40"></span><span id="page-24-39"></span><span id="page-24-37"></span><span id="page-24-30"></span><span id="page-24-29"></span><span id="page-24-16"></span><span id="page-24-0"></span>We populate the remaining rows:

<span id="page-24-51"></span><span id="page-24-47"></span><span id="page-24-32"></span><span id="page-24-31"></span><span id="page-24-24"></span><span id="page-24-20"></span><span id="page-24-15"></span><span id="page-24-13"></span><span id="page-24-4"></span><span id="page-24-3"></span>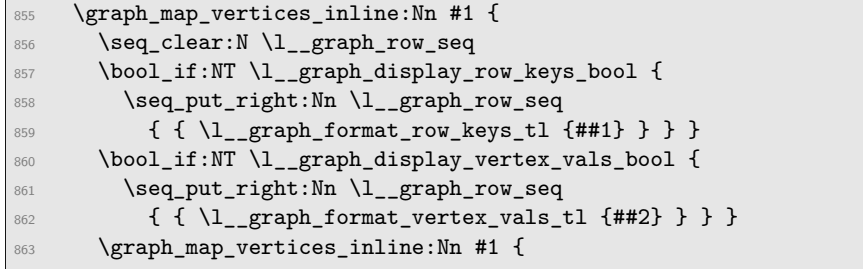

<span id="page-24-52"></span><span id="page-24-33"></span><span id="page-24-25"></span><span id="page-24-21"></span>We start building the vertex cell value. First we distinguish between a direct connection, a transitive connection, and no connection, and format accordingly:

<span id="page-24-67"></span><span id="page-24-66"></span><span id="page-24-65"></span><span id="page-24-63"></span><span id="page-24-62"></span><span id="page-24-61"></span><span id="page-24-45"></span><span id="page-24-22"></span><span id="page-24-17"></span><span id="page-24-10"></span><span id="page-24-9"></span><span id="page-24-8"></span><span id="page-24-7"></span><span id="page-24-6"></span><span id="page-24-5"></span>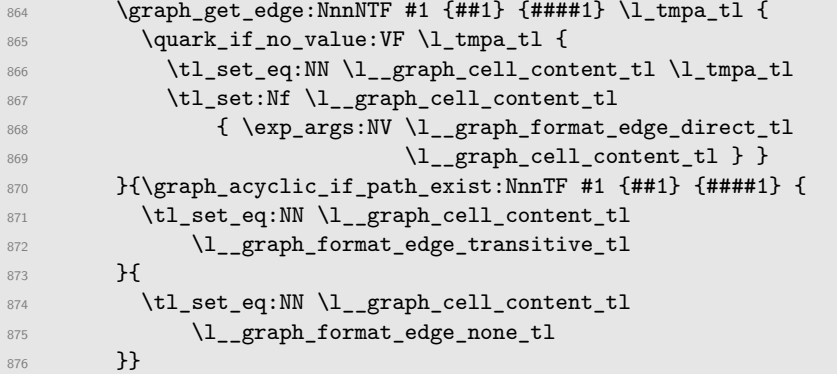

<span id="page-24-64"></span><span id="page-24-19"></span><span id="page-24-18"></span><span id="page-24-11"></span>Secondary formatting comes from cells on the diagonal, i.e., a key compared to itself:

<span id="page-25-38"></span><span id="page-25-32"></span><span id="page-25-14"></span><span id="page-25-9"></span><span id="page-25-8"></span><span id="page-25-6"></span>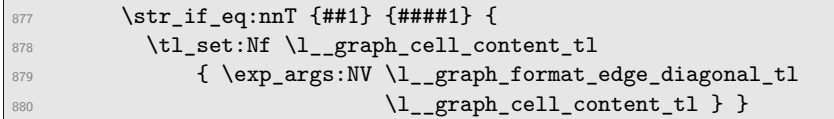

Tertiary formatting is applied to all vertex value cells:

<span id="page-25-39"></span><span id="page-25-15"></span><span id="page-25-11"></span><span id="page-25-10"></span><span id="page-25-7"></span>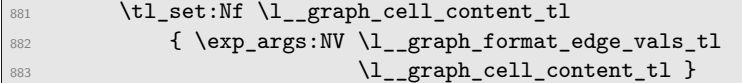

We can now add the cell to the row sequence:

```
884 \\seq_put_right:NV \l__graph_row_seq \l__graph_cell_content_tl
885 }
```
We are finished with this row; go on to the next iteration:

<span id="page-25-37"></span><span id="page-25-36"></span><span id="page-25-31"></span><span id="page-25-27"></span><span id="page-25-22"></span><span id="page-25-21"></span><span id="page-25-17"></span><span id="page-25-0"></span>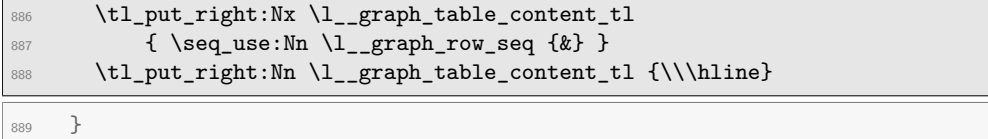

Finally, we print the table itself:

```
890 \withargs:VVn \l__graph_table_colspec_tl \l__graph_table_content_tl
891 { \begin{tabular}{##1}##2\end{tabular} }
892 \group_end:
893 }
```
Now follow the local variants and variables used in the function:

<span id="page-25-40"></span><span id="page-25-35"></span><span id="page-25-34"></span><span id="page-25-33"></span><span id="page-25-28"></span><span id="page-25-25"></span><span id="page-25-24"></span><span id="page-25-20"></span><span id="page-25-13"></span><span id="page-25-4"></span><span id="page-25-3"></span><span id="page-25-2"></span>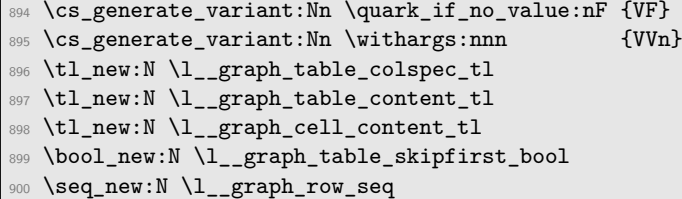

## <span id="page-25-29"></span><span id="page-25-18"></span>**Change History**

0.0.1 General: initial version . . . . . . . . . . . [1](#page-0-1) 0.0.8 General: a great many untracked

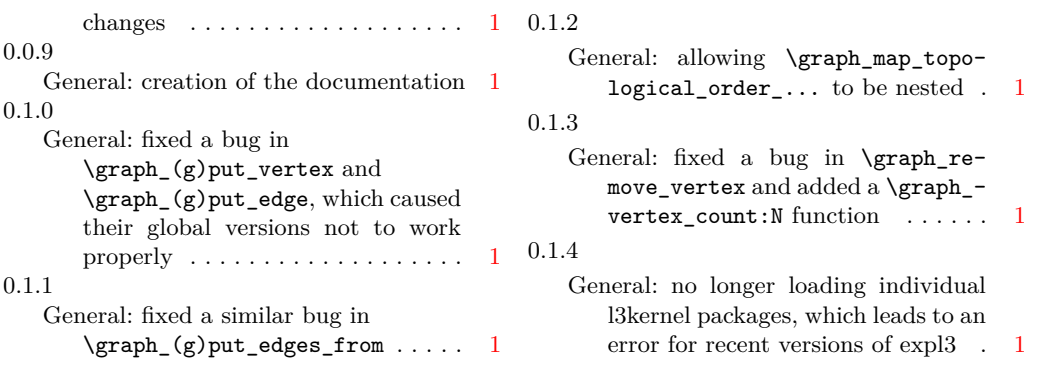

# **Index**

The italic numbers denote the pages where the corresponding entry is described, numbers underlined point to the definition, all others indicate the places where it is used.

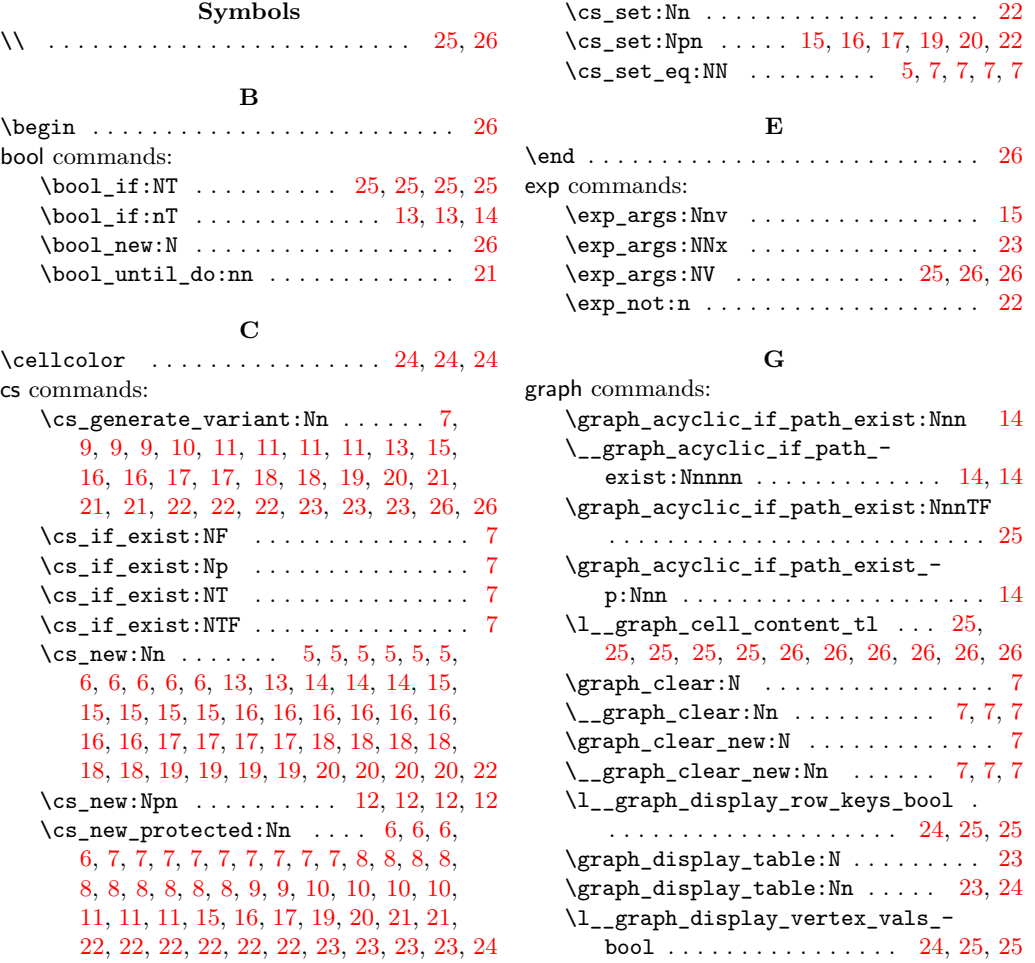

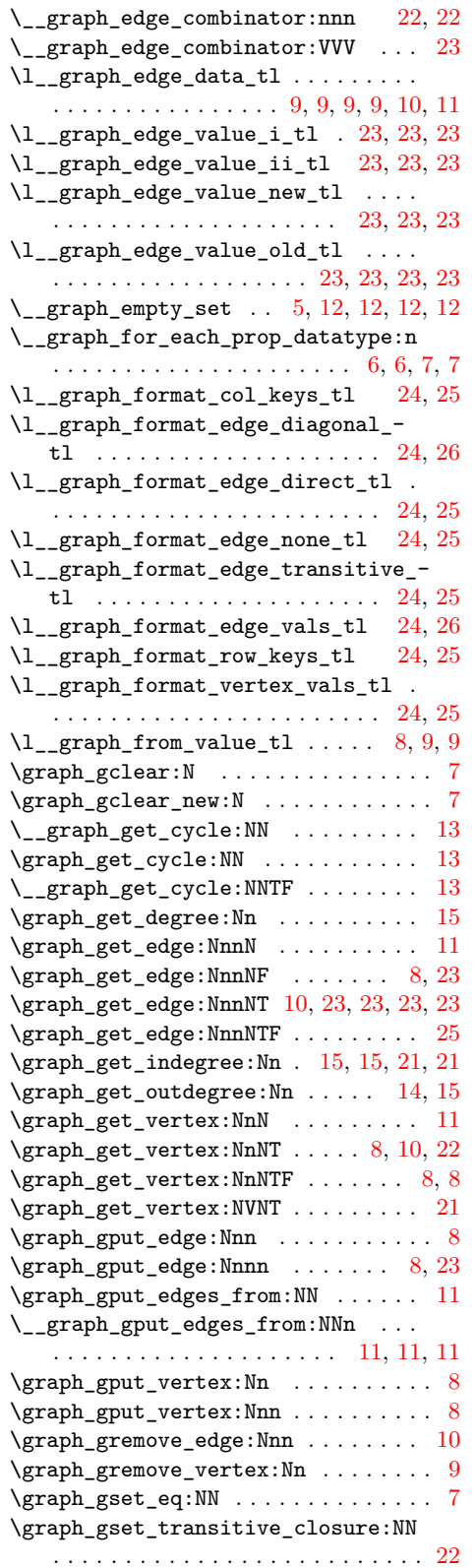

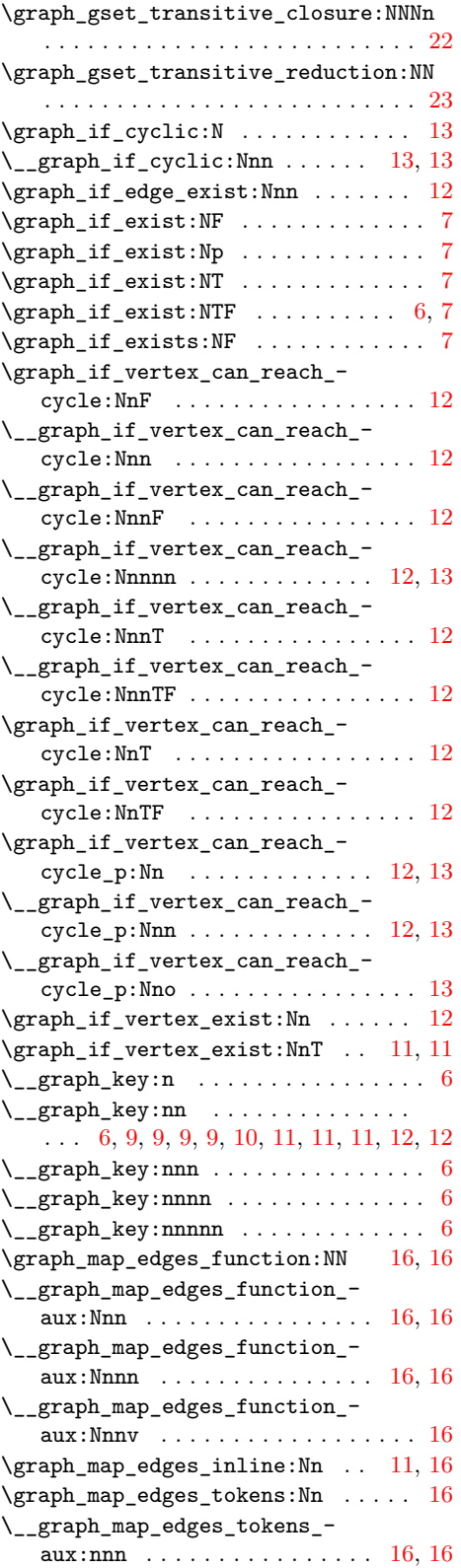

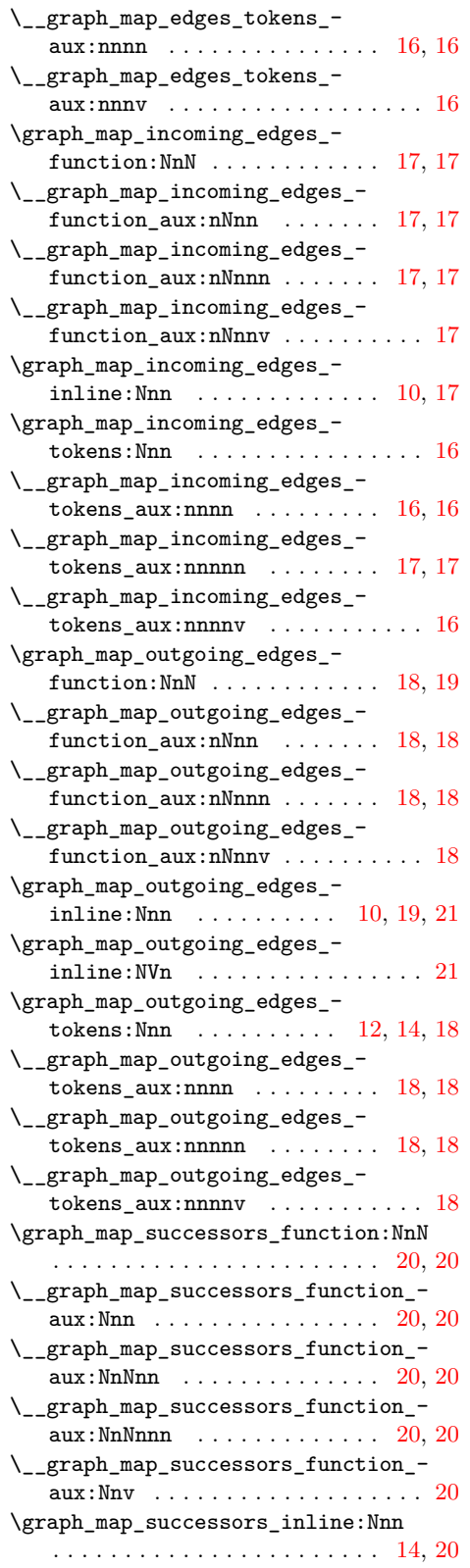

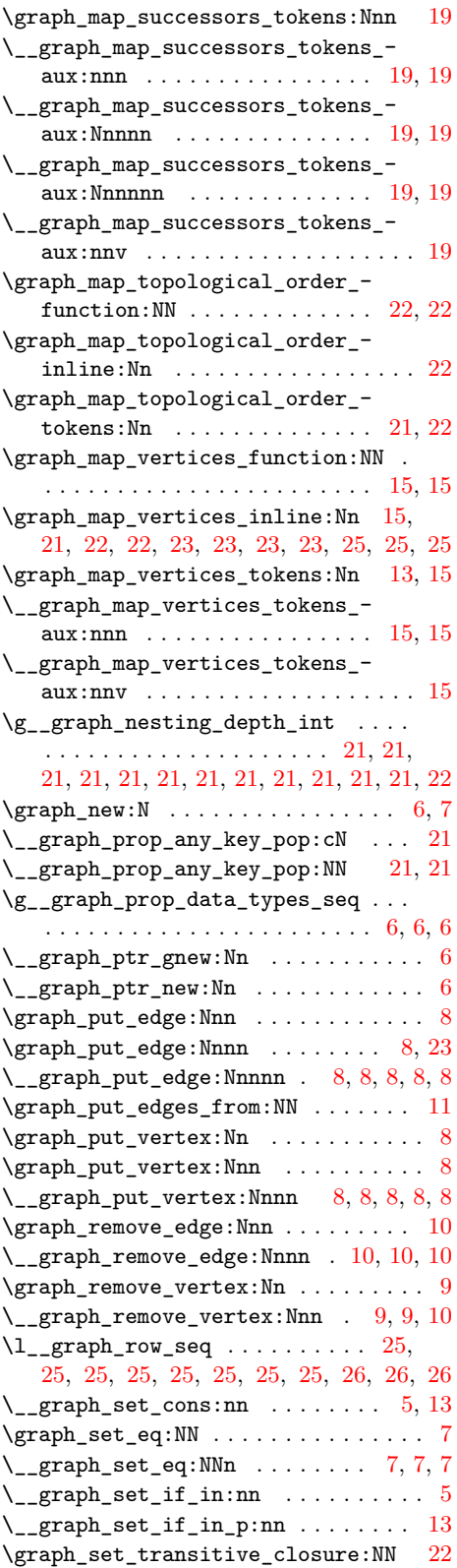

\graph\_set\_transitive\_closure:NNNn

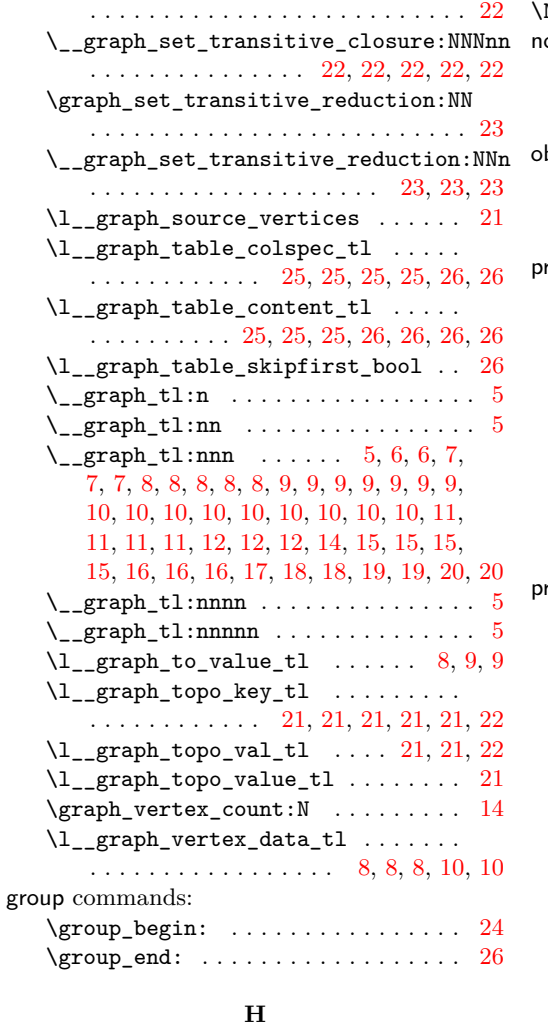

\hline . . . . . . . . . . . . . . . . . [25,](#page-24-43) 25, 25, [26](#page-25-27)

#### **I**

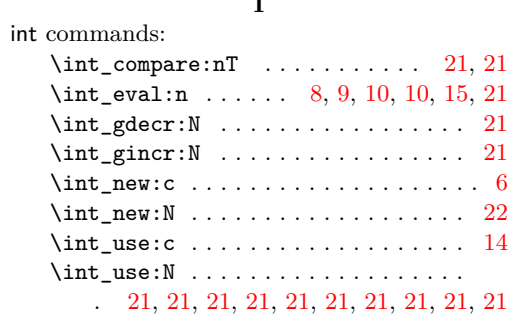

**K**

 $\kappa_s = 24$  $\kappa_s = 24$  $\kappa_s$ set:nn . . . . . . . . . . . . . . . . [25](#page-24-44)

keys commands:

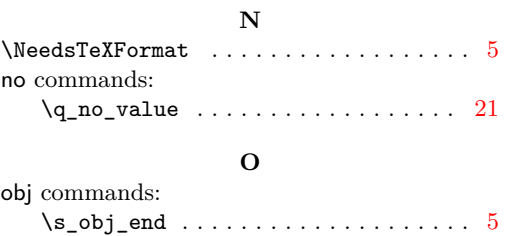

#### **P**

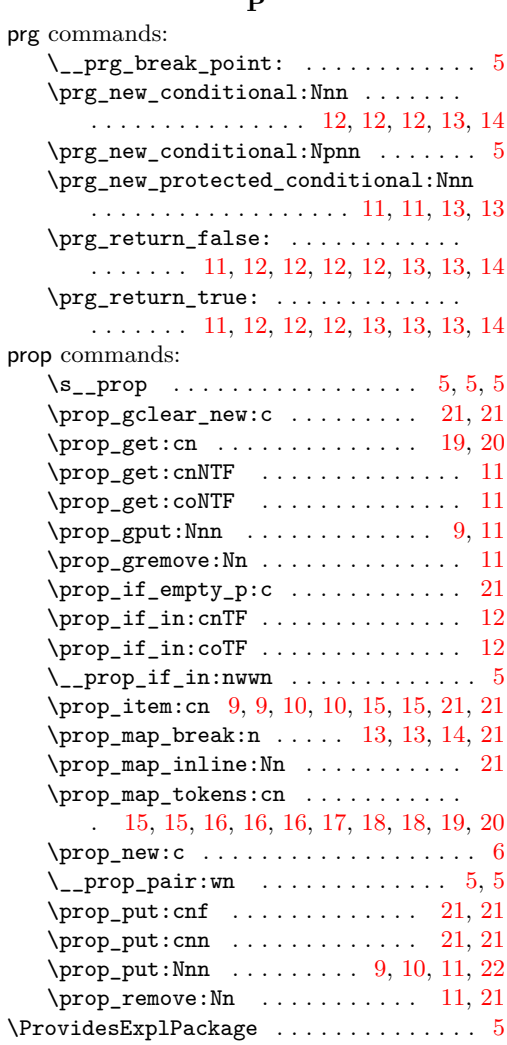

## **Q**

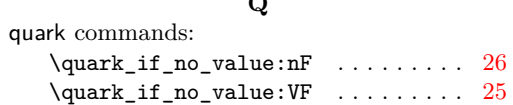

### **R**

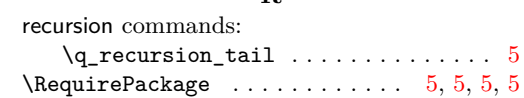

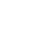

30

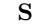

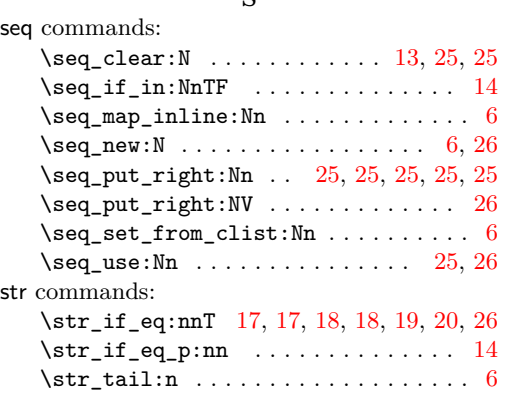

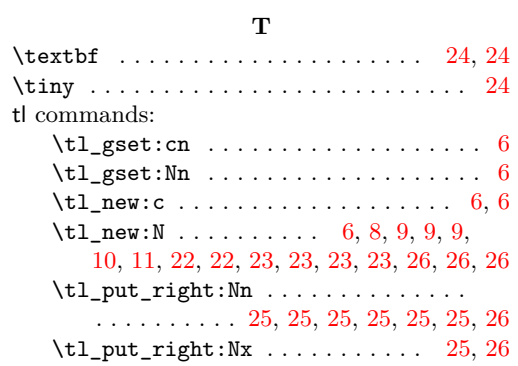

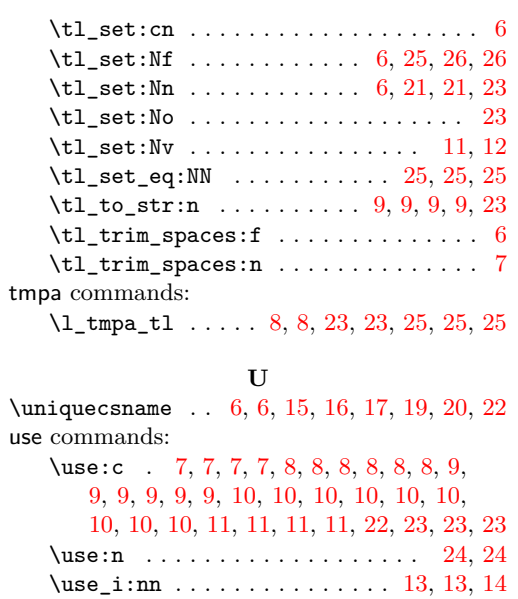

#### **W**

 $\text{Use\_none:nnn}$  . . . . . . . . . . . [21,](#page-20-67) [22,](#page-21-40) [22](#page-21-41)

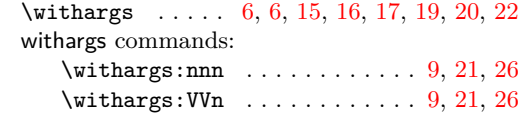